# **BAB I BILANGAN BULAT dan BILANGAN PECAHAN**

## **A. Bilangan Bulat**

#### I. **Pengertian**

Bilangan bulat terdiri atas bilangan bulat positif atau bilangan asli, bilangan nol dan bilangan bulat negatif.

Bilangan bulat digambarkan pada garis bilangan sbb:

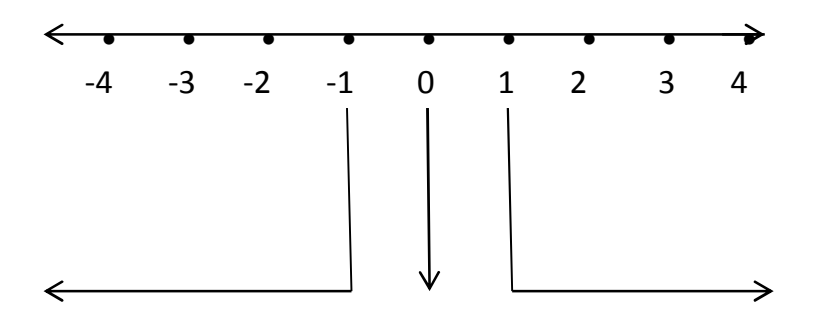

bilangan bulat negatif bilangan nol bilangan bulat positif

Bilangan bulat terdiri dari

- Bilangan bulat positif : { 1, 2, 3, 4, .....}
- Bilangan bulat negatif : {...., -4, -3, -2, -1}
- Bilangan nol : {0}

Di dalam bilangan bulat termuat bilangan-bilangan :

- 1. Bilangan Cacah  $\rightarrow$  (0,1,2,3,4,...) bilangan yang dimulai dari nol
- 2.Bilangan Asli  $\rightarrow$  (1,2,3,4,...) Bilangan yang dimulai dari 1
- 3.Bilangan Genap  $\rightarrow$  (2,4,6,8,...) Bilangan yang habis dibagi 2
- 4.Bilangan Ganjil  $\rightarrow$  (1,3,5,7,...) Bilangan yang tidak habis dibagi 2 (bersisa)

5.Bilangan Prima  $\rightarrow$  (2,3,5,7,11,...)

Bilangan asli yang hanya habis dibagi oleh bilangan satu dan bilangannya sendiri

# **II. Operasi Hitung pada Bilangan Bulat**

1. Penjumlahan dan Pengurangan

Berlaku :

- 1.  $a + b = a + b$
- 2.  $a b = a + (-b)$
- 3.  $-a + (-b) = -(a + b)$
- 4.  $a (-b) = a + b$

contoh:

1. 
$$
4 + 3 = 7
$$
  
\n2.  $6 - 4 = 6 + (-4) = 2$   
\n3.  $-3 + (-2) = -(3+2) = -5$   
\n4.  $9 - (-5) = 9 + 5 = 14$ 

- 2. Perkalian dan Pembagian
	- Perkalian merupakan penjumlahan secara berulang. contoh:  $3 \times 5 = 5 + 5 + 5 = 15$

Berlaku:

1.a  $x b = ab$ 2.a  $x(-b) = -ab$ 3.(-a)  $x b = - ab$ 4.  $(-a) \times (-b) = ab$ 

contoh:

1.  $5 \times 6 = 30$ 2.  $4 \times (-7) = -28$ 3.  $(-3) \times 4 = -12$ 4.  $(-6) \times (-7) = 42$  - Pembagian merupakan kebalikan/invers dari perkalian.

contoh:  $30:5 = 30 \times \frac{1}{5} = 6$ 

Berlaku:

1. a : b = 
$$
\frac{a}{b}
$$
  
\n2. a : (-b) =  $-\frac{a}{b}$   
\n3. (-a) : b =  $-\frac{a}{b}$   
\n4. (-a) : (-b) =  $\frac{a}{b}$ 

# III. **Sifat-sifat Operasi Hitung Bilangan Bulat**

- 1. Sifat Komutatif (pertukaran)
	- Pada penjumlahan  $a + b = b + a$

contoh:  $4 + 8 = 8 + 4$ 

- Pada perkalian  $a \times b = b \times a$
- contoh:  $4 \times 8 = 8 \times 4$
- 2. Sifat Asosiatif (pengelompokan)
	- Pada penjumlahan  $a + (b + c) = (a + b) + c$

contoh:  $4 + (5 + 6) = (4 + 5) + 6 = 15$ 

- Pada perkalian  $a \times (b \times c) = (a \times b) \times c$
- contoh :  $4 \times (5 \times 6) = (4 \times 5) \times 6 = 120$
- 3. Sifat Distributif (penyebaran)
	- Pada operasi perkalian terhadap penjumlahan  $a \times (b + c) = (a \times b) + (a \times c)$

contoh:  $2 \times (3 + 4) = (2 \times 3) + (2 \times 4) = 14$ 

- Pada operasi perkalian terhadap pengurangan  $a \times (b - c) = (a \times b) - (a \times c)$ 

contoh:  $5 \times (7 - 6) = (5 \times 7) - (5 \times 6) = 5$ 

## IV. **Pangkat dan Akar Pangkat Bilangan Bulat**

## **1. Kuadrat dan Pangkat Tiga Bilangan Bulat**

- Kuadrat Bilangan Bulat (Pangkat dua)

Diperoleh dengan mengalikan bilangan itu dengan bilangan itu sendiri, atau mengalikan bilangan tersebut secara berulang sebanyak dua kali.

 $a^2 = a \times a$ 

contoh :

$$
42 = 4 \times 4 = 16
$$

$$
(-9)2 = (-9) \times (-9) = 81
$$

- Pangkat Tiga Bilangan Bulat

Diperoleh dengan mengalikan bilangan tersebut secara berulang sebanyak tiga kali.

 $a^3$  = a x a x a

contoh:

$$
6^3 = 6 \times 6 \times 6 = 216
$$
  
 $(-5)^3 = (-5) \times (-5) \times (-5) = (25) \times (-5) = -125$ 

# **2. Akar Kuadrat dan Akar Pangkat Tiga**

- Akar Kuadrat

Merupakan kebalikan dari kuadrat (pangkat dua). Lambangnya (akar pangkat dua)

contoh:

 $\overline{49}$  = ± 7, karena 7<sup>2</sup> = 49 dan (-7)<sup>2</sup> = 49  $\overline{121}$  = ± 11 karena 11<sup>2</sup> = 121 dan  $(-11)^2$  = 121

- Akar Pangkat Tiga

Merupakan kebalikan dari pangkat tiga. Lambangnya  $\frac{3}{3}$  (akar pangkat tiga)

contoh:  $\overline{27}$  = 3, karena 3<sup>3</sup> = 27  $\overline{125}$  = 5, karena 5<sup>3</sup> = 125

**(Cara menghitung cepat akar kuadrat dan akar pangkat tiga ada di lampiran bag akhir)**

#### **B. Bilangan Pecahan**

Bilangan pecahan terdiri dari pembilang dan penyebut

 $\frac{a}{b}$ ; a = pembilang dan b = penyebut

- **1.** Macam-macam bilangan Pecahan
	- a. Pecahan Biasa pembilangnya lebih kecil dari penyebut

$$
\frac{a}{b}; a < b
$$

$$
contoh: \frac{3}{5}, \frac{7}{8}, \frac{9}{11}
$$

b. Pecahan campuran pembilangnya lebih besar dari penyebut

$$
\frac{a}{b}; a > b
$$

$$
\text{contoh: } \frac{7}{5} = \mathbf{1} \frac{2}{5}, \ \frac{9}{8} = \mathbf{1} \frac{1}{8}, \ \frac{20}{11} = \mathbf{1} \frac{9}{11}
$$

c. Pecahan desimal

pecahan yang dalam penulisannya menggunakan tanda koma.

contoh: 0, 5 ; 1, 75

Bentuk desimal dapat diubah ke pecahan biasa atau campuran dengan menggeser tanda koma ke arah kanan dengan memperhatikan persepuluhan, perseratusan, perseribuan dst.

contoh;

bentuk pecahan dari 0,5 adalah

tanda koma digeser kekanan 1 kali sehingga 0,5 menjadi 5, pergeseran sebanyak 1 kali, maka nilai hasil pergeseran dikalikan dengan persepuluhan menjadi

$$
5 \times \frac{1}{10} = \frac{5}{10} = \frac{1}{2}
$$

bentuk pecahan dari 1,75

tanda koma digeser kekanan 2 kali sehingga 1,75 menjadi 175 pergeseran sebanyak 2 kali, maka nilai hasil pergeseran dikalikan dengan perseratusan menjadi

$$
175 \times \frac{1}{100} = \frac{175}{100} = 1 \frac{75}{100} = 1 \frac{3}{4}
$$

d. Pecahan Persen

pecahan yang menggunakan lamabang % yang berarti perseratus

a% berarti  $\frac{a}{100}$ 

- Mengubah bentuk persen menjadi pecahan biasa

$$
25\% = \frac{25}{100} = \frac{25.25}{100.25} = \frac{1}{4}
$$

- Mengubah bentuk persen menjadi pecahan desimal

$$
35\% = \frac{35}{100} = 0, 35
$$

- Mengubah bentuk pecahan menjadi bentuk persen

$$
\frac{3}{4} = \frac{3}{4} \times 100\% = \frac{300}{4} \% = 75\%
$$
  

$$
\frac{10}{25} = \frac{10 \times 4}{25 \times 4} = \frac{40}{100} = 40\%
$$
  

$$
\frac{225}{500} = \frac{225 \cdot 5}{500 \cdot 5} = \frac{45}{100} = 45\%
$$

e. Pecahan permil

Pecahan yang menggunakan lambang  $^0/_{00}$  yang berarti perseribu a  $^0\prime_{00}$  ( a permil)  $\rightarrow$ 

Contoh :

$$
20\frac{\binom{0}{0}}{\binom{00}{0}} = \frac{20}{1000} = \frac{2}{100} = 2\%
$$

- **2.** Operasi Hitung pada Bilangan pecahan
	- a. Penjumlahan
		- penjumlahan pada pecahan biasa penyebutnya disamakan dulu baru dijumlah

contoh:

 $\frac{1}{4} + \frac{2}{4} = \frac{3}{4}$  $\frac{1}{2} + \frac{2}{4} =$ 

apabila penyebutnya tidak sama cari KPK dari penyebutnya itu. KPK dari 3 dan 4 adalah 12 ( cara mencari KPK lihat di Bab FPB dan KPK) sehingga perhitungannya menjadi:

 $+\frac{2}{4} = \frac{4}{12} + \frac{6}{12} = \frac{10}{12} = \frac{10}{12}$  $\frac{2}{2}$ 

Ada cara lain dengan tidak menggunakan KPK yaitu dengan mengalikan penyebutnya

dapat dirumuskan sbb:

 $+\frac{c}{d} = \frac{(bd bxa)}{bd} + \frac{(bd dxc)}{bd} = \frac{(dxa)+(bxc)}{bd}$  atau  $\frac{(axa)+(bxc)}{bd}$ 

contoh:

 $+\frac{4}{7} = \frac{(7x^2)^{2}(3x^4)}{2x^7} = \frac{14+12}{21} =$ 

-Penjumlahan pada pecahan campuran

Apabila penyebutnya sudah sama, penjumlahan bisa langsung dilakukan

contoh:

 $5\frac{2}{5}$  + 4  $\frac{1}{5}$  = 5 + 4 +  $\frac{2+1}{5}$  = 9 +  $\frac{3}{5}$  = 9  $\frac{3}{5}$ 

Apabila penyebutnya tidak sama, maka harus disamakan dulu

$$
1\frac{2}{5} + 3\frac{1}{6} = 1 + 3 + \frac{2}{5} + \frac{1}{6} = 4 + \frac{2}{5} + \frac{1}{6} = 4\frac{17}{20}
$$

$$
\frac{2}{5} + \frac{1}{6} = \frac{(2 \times 6) + (5 \times 1)}{5 \times 6} = \frac{12 + 5}{20} = \frac{17}{20}
$$

- Penjumlahan pada pecahan desimal

Dengan cara bersusun pendek, tanda koma lurus ke bawah

contoh:

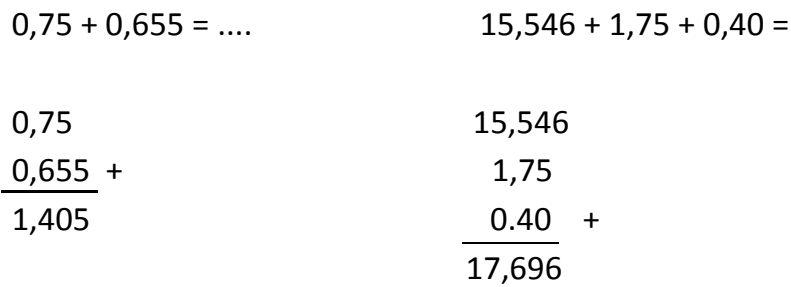

b. Pengurangan

sama dengan penjumlahan pengurangan juga terdiri dari

```
- pengurangan pada pecahan biasa
penyebutnya disamakan dulu baru dijumlah
```
contoh:  $\frac{2}{4} - \frac{1}{4} = \frac{1}{4}$  $\frac{2}{4} - \frac{1}{5} =$ 

apabila penyebutnya tidak sama cari KPK dari penyebutnya itu. KPK dari 4 dan 5 adalah 20 ( cara mencari KPK lihat di Bab FPB dan KPK) sehingga perhitungannya menjadi:

 $-\frac{1}{5} = \frac{10}{20} - \frac{4}{20} = \frac{6}{20} = \frac{6}{20}$  $\frac{2}{2}$  = Ada cara lain dengan tidak menggunakan KPK yaitu dengan mengalikan penyebutnya dapat dirumuskan sbb:

 $-\frac{c}{d} = \frac{(bd \ bxa)}{bd} - \frac{(bd \ dxc)}{bd} = \frac{(dxa)-(bxc)}{bd}$  atau  $\frac{(axd)-(bxc)}{bd}$ 

contoh:

 $-\frac{2}{5} = \frac{(4 \times 5) - (7 \times 2)}{7 \times 5} = \frac{20 - 14}{35} =$ 

-Pengurangan pada pecahan campuran

Apabila penyebutnya sudah sama, pengurangan bisa langsung dilakukan

contoh:

$$
4\frac{2}{3} - 3\frac{1}{3} = (4 - 3) + (\frac{2 - 1}{3}) = 1 + \frac{1}{3} = 1\frac{1}{3}
$$

Apabila penyebutnya tidak sama, maka harus disamakan dulu

$$
3\frac{3}{4} - 1\frac{1}{6} = (3 - 1) + (\frac{3}{4} - \frac{1}{6}) = 2 + (\frac{3}{4} - \frac{1}{6}) = 2\frac{7}{12}
$$
  

$$
\frac{3}{4} - \frac{1}{6} = \frac{(3 \times 6) + (4 \times 1)}{4 \times 6} = \frac{18 - 4}{24} = \frac{14}{24} = \frac{14 \cdot 2}{24 \cdot 2} = \frac{7}{12}
$$

- Pengurangan pada pecahan desimal

Dengan cara bersusun pendek, tanda koma lurus ke bawah

contoh:

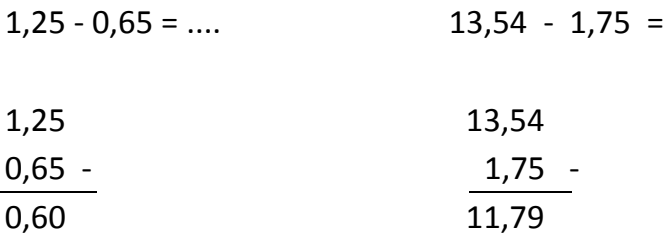

#### c. Perkalian

- Perkalian pada pecahan biasa

dilakukan dengan mengalikan pembilang dengan pembilang dan penyebut dengan penyebut.

$$
\frac{a}{b} \times \frac{c}{d} = \frac{ax}{b \times d}
$$

contoh:

$$
\frac{2}{4} \times \frac{3}{7} = \frac{2 \times 3}{4 \times 7} = \frac{6}{28}
$$

Apabila bialangan pecahan dikalikan dengan bilangan bulat, maka pembilangan pecahan dikalikan dengan bulangan bulat tersebut.

contoh:

 $4 \times \frac{2}{5} = \frac{4 \times 2}{5} = \frac{8}{5} = 1 \frac{3}{5}$ 

- Perkalian pada pecahan campuran

Pecahan campuran harus diubah dulu ke dalam pecahan biasa baru dilakukan pengalian

 $2\frac{2}{3} \times 3\frac{3}{5} = \frac{(3x^2+2)}{2} \times \frac{(5x^3+3)}{5} = \frac{8}{3} \times \frac{18}{5} = \frac{8x18}{3x5} = \frac{144}{15} = 9$ - Perkalian pada pecahan desimal

perkalian dilakukan dengan cara bersusun pendek, awalnya tanda koma diabaikan, tetapi pada hasil perkaliannya diberi tanda koma sesuai dengan jumlah tanda koma.

contoh:  $3,5 \times 6,7 = \dots$   $\rightarrow$  jumlah tanda koma 1 + 1 = 2

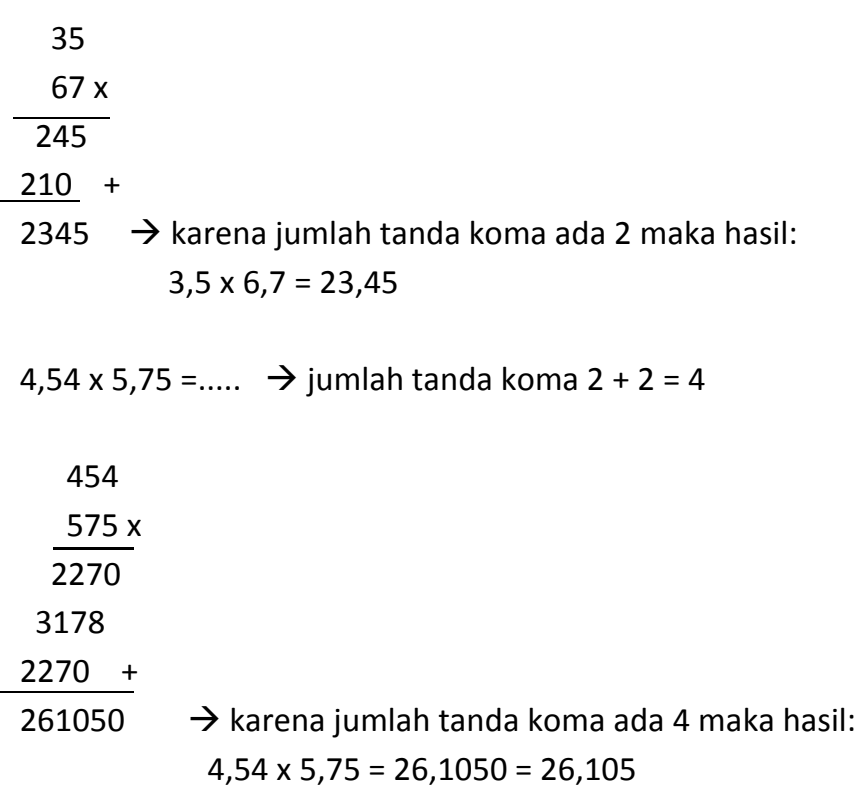

Hasil perkalian desimal dengan angka 10, 100, 1000 dst hasilnya ditentukan dengan menggeser tanda koma ke kanan sesuai dengan banyaknya angka nol.

contoh:

2,456 x 10 = 24,56  $\rightarrow$  bergeser 1 kali ke kanan 2,456 x 1000 = 2456  $\rightarrow$  bergeser 3 kali ke kanan

d. Pembagian

- Pembagian pada pecahan biasa

Apabila pecahan biasa dibagi dengan pecahan biasa, maka hasilnya adalah perkalian pecahan biasa yang dibagi dengan kebalikan dari pecahan pembagi

 $\frac{a}{b}$ :  $\frac{c}{d} = \frac{a}{b} \times \frac{d}{c}$ 

contoh:

 $\frac{4}{5}$ :  $\frac{3}{4}$  =  $\frac{4}{5}$  x  $\frac{4}{3}$  =  $\frac{4 \times 4}{5 \times 3}$  =  $\frac{16}{15}$ 

Apabila pecahan biasa dibagi dengan bilangan asli, maka

$$
\frac{a}{b}: c = \frac{a}{b} \times \frac{1}{c} \rightarrow c = \text{bilangan asli}
$$

contoh:

$$
\frac{4}{5} : 3 = \frac{4}{5} \times \frac{1}{3} = \frac{4 \times 1}{5 \times 3} = \frac{4}{15}
$$

Apabila bilangan asli dibagi dengan pecahan biasa:

$$
c: \frac{a}{b} = c \times \frac{b}{a}
$$

contoh:

$$
5: \frac{3}{7} = 5 \times \frac{7}{3} = \frac{5 \times 7}{3} = \frac{35}{3} = 11 \frac{2}{3}
$$

- Pembagian pada pecahan campuran

Mengubah pecahan campuran ke pecahan biasa dulu Contoh:

$$
7\frac{2}{5}:3\frac{1}{3}=\frac{5\times7+2}{5}:\frac{3\times3+1}{3}=\frac{37}{5}:\frac{10}{3}=\frac{37}{5}\times\frac{3}{10}=\frac{111}{50}=2\frac{11}{50}
$$

- Pembagian pada pecahan desimal Dilakukan dengan cara bersusun pendek

contoh:

43,5 : 2,9 = ....  $\rightarrow$  pembagi dan yang dibagi dikalikan 10 menjadi  $435 : 29 = ...$ 

$$
\begin{array}{r}\n 15 \\
29 \overline{)435} \\
\underline{29} \\
145 \\
\underline{145} \\
0\n \end{array}
$$

Jadi 43,5 : 2,9 = 15